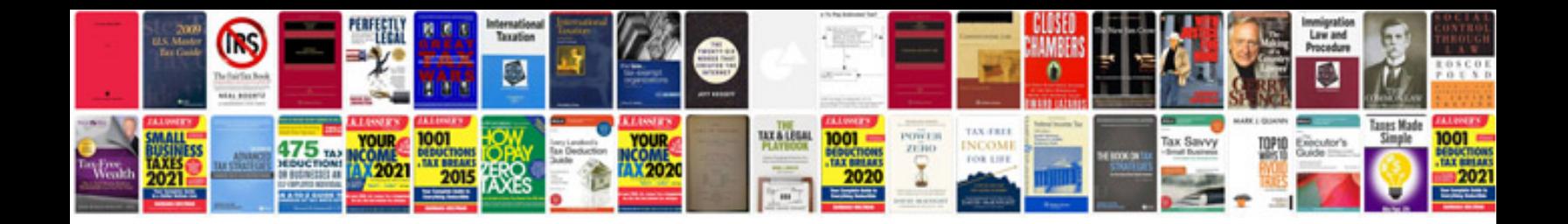

**Hummer h2 manuals**

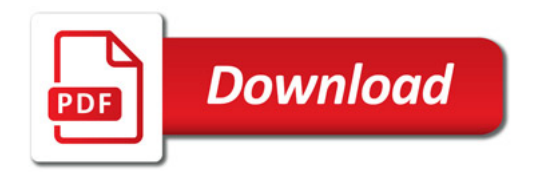

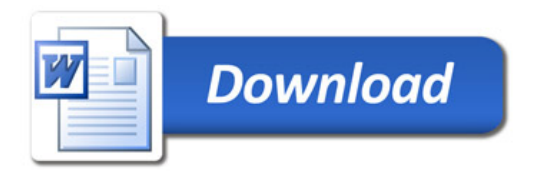